## **DSP HW 3 Aliasing and Reconstruction**

Instructor: Chun-Tang Chao 趙春棠

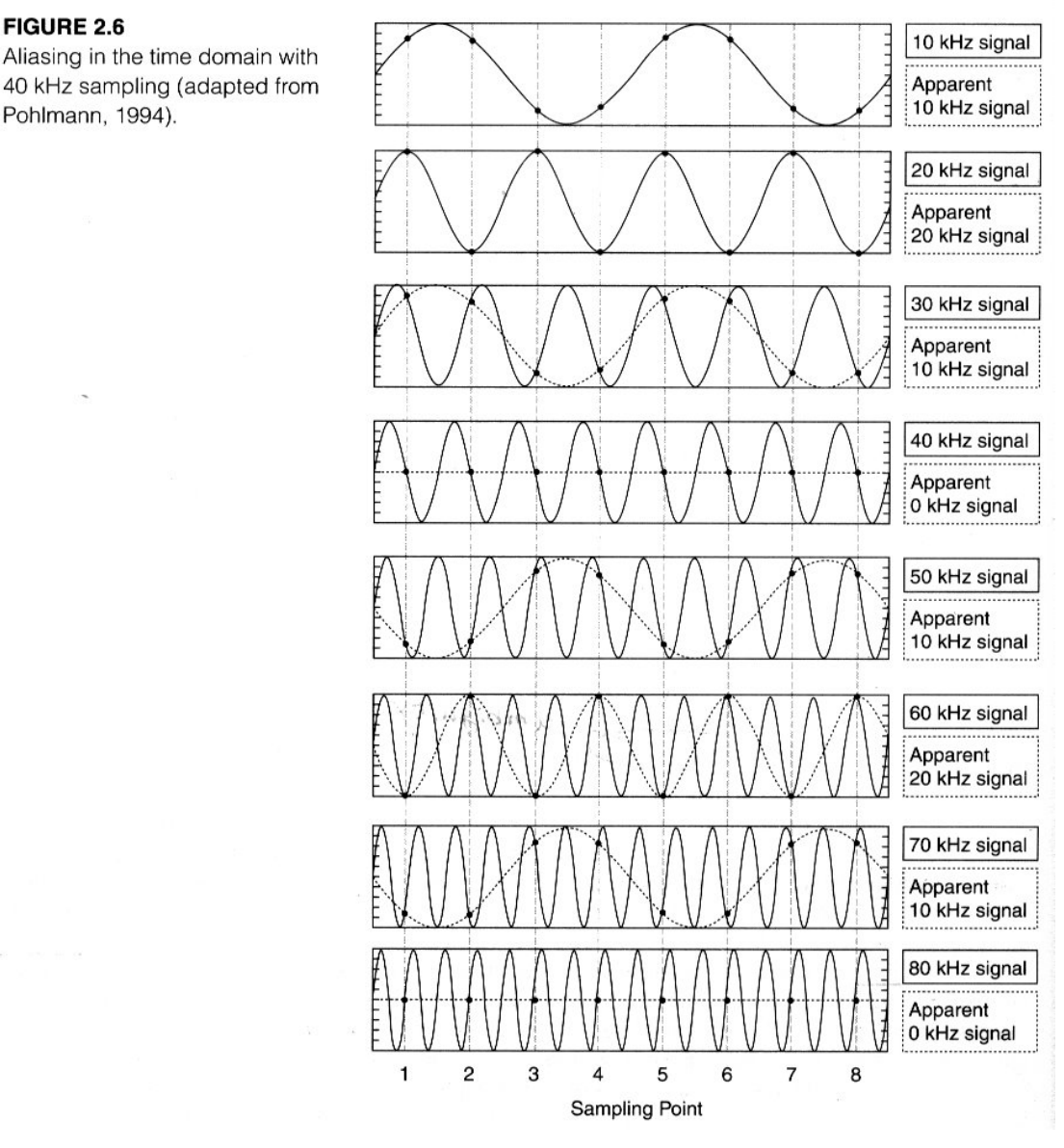

## $\mathcal{A}$ **CHAPTER 2 Analog-to-Digital and Digital-to-Analog Conversion** 34

【 "FundamentalsofDigitalSignalProcessing,"JoyceVandeVegte,PrenticeHall,2002. pp. 34 】

**Q1:** (1) Please verify the above results in frequency domain.

(2) In the accompanying CD, relevant Matlab functions for the above problem are **alias.m** and **image\_freq.m.** Please run the two functions and briefly describe about them and the running results.

**Q2:** Assume the **band-limited** signal  $x[n]$  with  $x[-1]=4$ ,  $x[0]=5$ ,  $x[1]=3$ ,  $x[2]=1$ ,  $x[3]=2$ , please write a Matlab program to verify the following **"Ideal Reconstruction".**

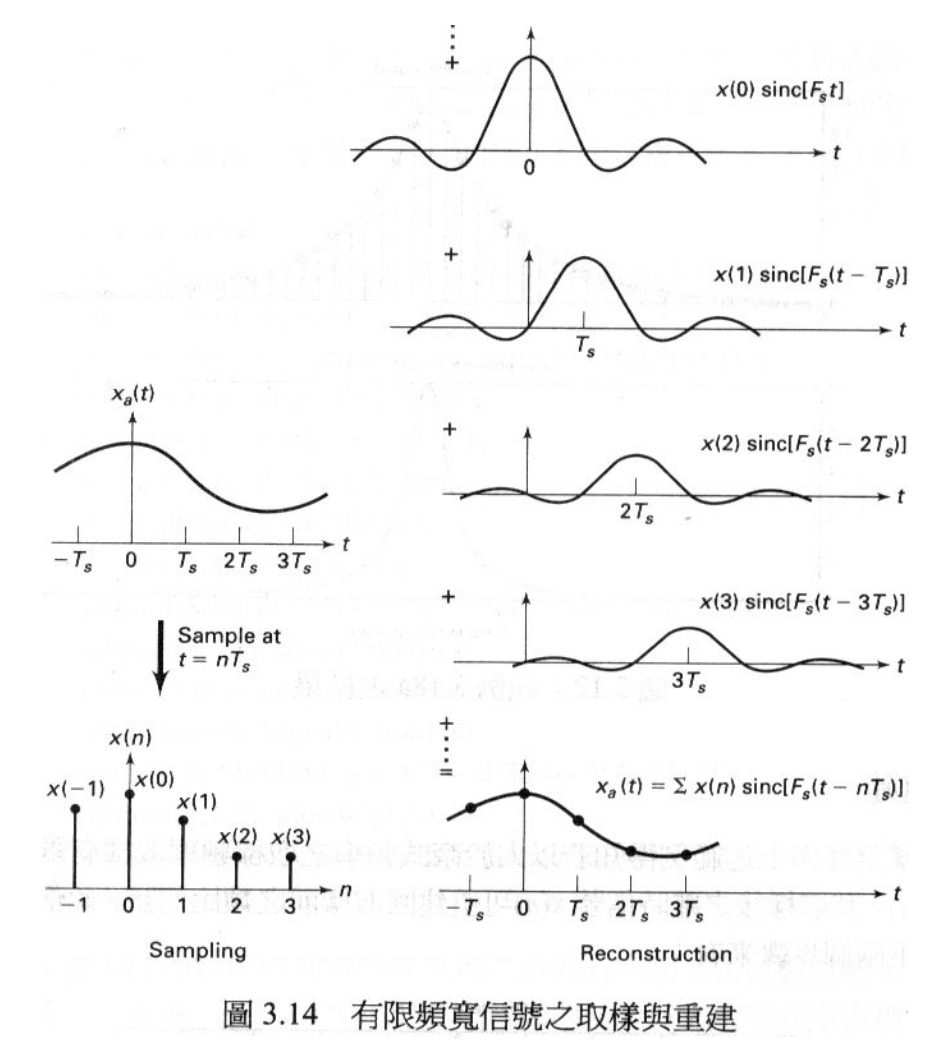

【摘自"數位訊號處理一使用 Matlab", 余兆棠 陳順智 譯 (Ingle and Proakis 原著), 滄海圖書。 pp.68】

## **Hint:** Plot the **sinc(x)** by Matlab

 $>>$  t= -10:0.1:10;

 $\gg$  y=sinc(t);

 $\gg$  plot(t,y)

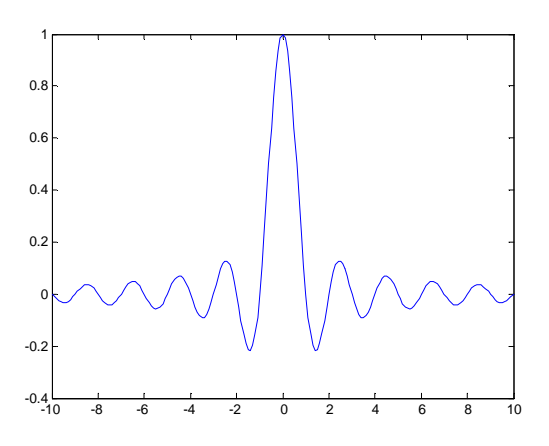